### **Thư viện tài liệu học tập, tham khảo online lớn nhất**

**S.cor** 

Mời các bạn cùng tham khảo hướng dẫn giải bài tập SGK Tin học **Bài 16: Định dạng văn bản** lớp 10 được chúng tôi chọn lọc và giới thiệu ngay dưới đây nhằm giúp các em học sinh tiếp thu kiến thức và củng cố bài học của mình trong quá trình học tập môn Tin học.

### *Soạn SGK Tin Học lớp 10 Bài 16: Định dạng văn bản*

## Giải bài tập Tin học 10 Bài 16

TaiLieu.com

**Bài 1 trang 114 Tin học 10:** Thế nào là định dạng văn bản? Các lệnh định dạng được phân loại như thế nào?

### **Lời giải:**

- Định dạng văn bản là trình bày các phần văn bản theo những thuộc tính văn bản nhằm mục đích cho văn bản được rõ ràng và đẹp, nhấn mạnh những phần quan trọng, giúp người đọc nắm bắt dễ hơn các nội dung chủ yếu của văn bản.

- Các lệnh định dạng được phân thành ba loại: định dạng kí tự, định dạ đoạn văn bản và đinh dạng trang.

**Bài 2 trang 114 Tin học 10:** Hãy kể những khả năng định dạng kí tự.

### **Lời giải:**

Các thuộc tính định dạng kí tự cơ bản bao gồm phông chữ, kiểu chữ, cỡ chứ, màu sắc,… Ta có thể định dang kí tự để có văn bản mang tính thẩm mĩ cao và thống nhất chung.

**Bài 3 trang 114 Tin học 10:** Hãy kể những khả năng định dạng đoạn văn bản. Về nguyên tắc, có thể xóa một đoạn văn mà không cần chọn đoạn văn bản đó được không?

## **Lời giải:**

- Trong các thuộc tính định dạng đoạn văn, chúng ta sẽ xét các thuộc tính căn bản như căn lề, vị trí lề đoạn văn (so với lề trang), khoảng cách đến đoạn văn trước hoặc sau, định dạng đầu tiên, khoảng cách giữa các dòng trong đoạn văn.

- Có thể xóa một đoạn văn mà không cần chọn đoạn văn bản đó được. Chúng ta có thể dùng đặt con trỏ vào cuối đoạn văn muốn xóa và dùng phím Delete để xóa từng kí tự. Tuy nhiên rất lâu và tốn thời gian nếu đoạn văn dài.

## TaiLieu.com

**Bài 4 trang 114 Tin học 10:** Hãy phân biệt lề trang văn bản và lề đoạn văn bản.

## **Lời giải:**

- Lề trang văn bản áp dụng cho toàn bộ trang

- Lề đoạn văn bản áp dụng cho từng đoạn văn bản và được tính tương đối với lề trang.

**Bài 5 trang 114 Tin học 10:** Trong bài thực hành 7, những chức năng định dạng văn bản nào đã được áp dụng?

## **Lời giải:**

- Định dạng kí tự: chữ đậm, chữ nghiêng, kiểu chữ, cỡ chữ, loại chữ

- Định dạng đoạn văn bản: căn giữa, căn đều hai bên, khoảng cách thụt vào bên trái, khoảng cách thụt vào bên phải, khoảng cách giữa các đoạn, khoảng cách giữa các dòng trong đoạn…

## Lý thuyết Tin học 10 Bài 16

## **• Khái niệm**

Định dạng văn bản là trình bày các phần văn bản nhằm mục đích cho văn bản được rõ ràng và đẹp, nhấn mạnh những phần quan trọng, giúp người đọc nắm bắt dễ hơn các nội dung chủ yếu của văn bản.

**Le cor** 

dilieu

**J.com** 

## **1. Định dạng kí tự**

• Các bước định dạng kí tự:

- B1: Chon phần văn bản muốn định dạng
- B2: Định dạng phông chữ, kiểu chữ, cỡ chữ.
- 2 cách định dạng các thuộc tính:
	- **- Cách 1:** chọn Format → Font để mở hộp thoại Font

cilieu.

# TaiLieu.com

### **Thư viện tài liệu học tập, tham khảo online lớn nhất**

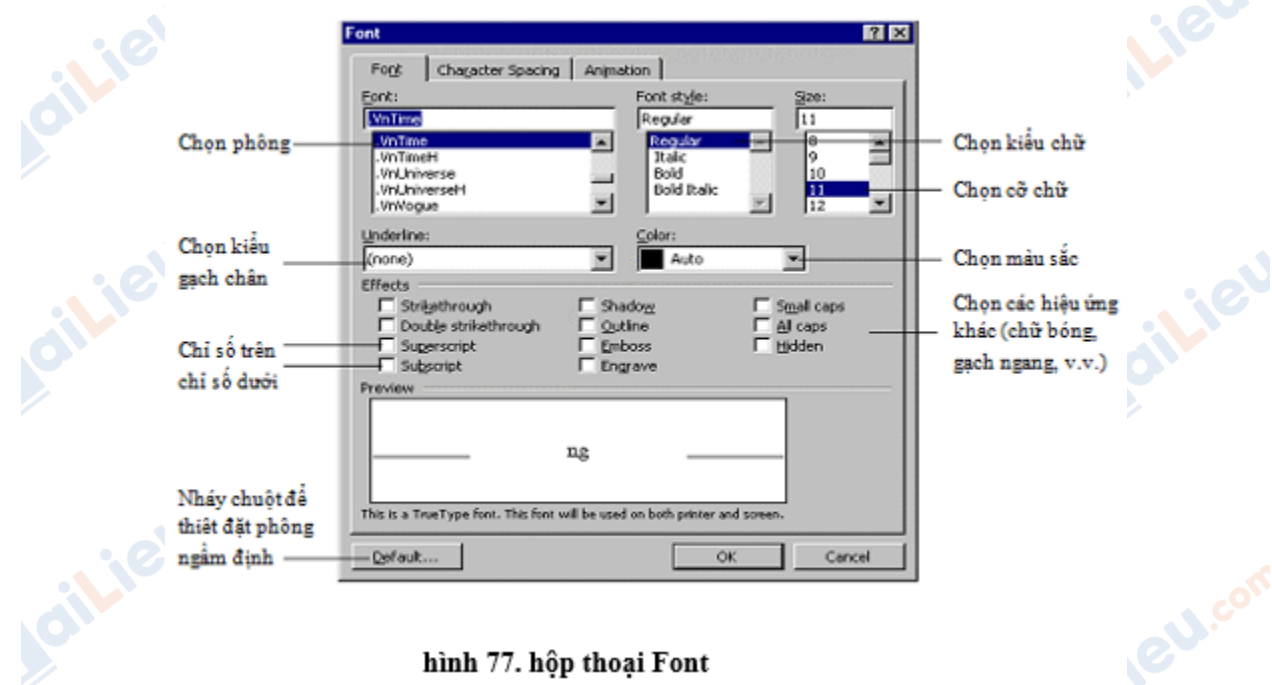

**- Cách 2:** sử dụng các nút lệnh trên thanh công cụ

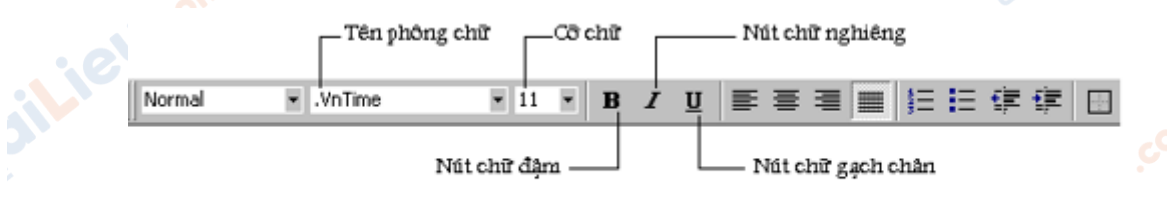

hình 78. các lệnh trên thanh công cụ

## **2. Định dạng đoạn văn bản**

- Các bước định dạng đoạn văn bản:
- **- B1:** xác định đoạn văn bản cần định dạng
- **- B2:** thực hiện định dạng
- Các cách xác định đoạn văn cần định dạng
- **- Cách 1:** Đặt con trỏ văn bản vào trong đoạn văn bản;
	- **- Cách 2:** Đánh dấu một phần đoạn văn bản;
	- **- Cách 3:** Đánh dấu toàn bộ đoạn văn bản.

**S.com** 

### **Thư viện tài liệu học tập, tham khảo online lớn nhất**

• Các cách thực hiện định dạng

TaiLieu.com

 **- Cách 1:** Sử dụng lệnh Format → Paragraph để mở hộp thoại Paragraph

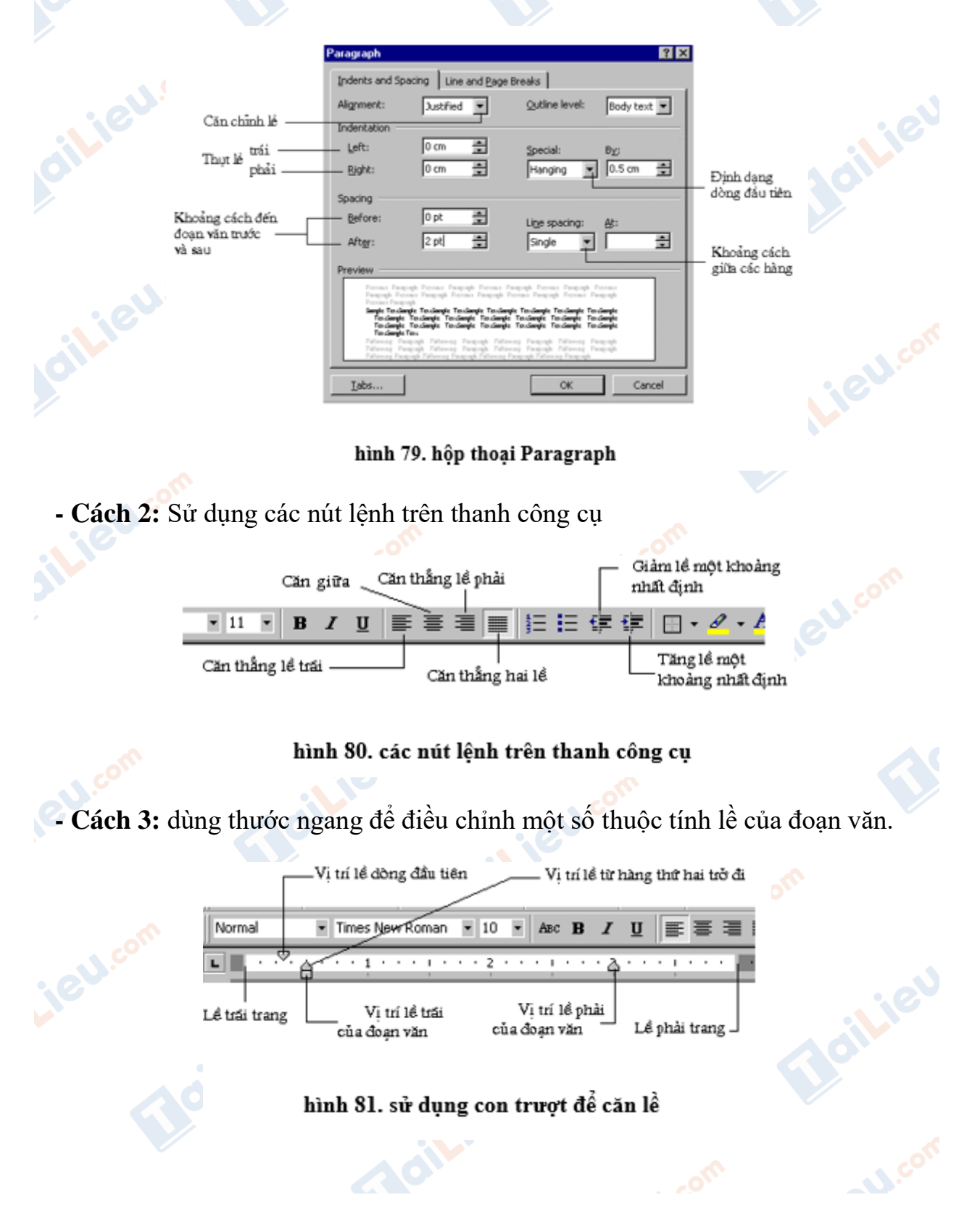

**Trang chủ:<https://tailieu.com/> | Email: info@tailieu.com [| https://www.facebook.com/KhoDeThiTaiLieuCom](https://www.facebook.com/KhoDeThiTaiLieuCom)**

## TaiLieu.com

#### **Thư viện tài liệu học tập, tham khảo online lớn nhất**

**.gu**.com

## **2. Định dạng trang**

- Là việc xác định 2 thuộc tính:
- + Kích thước các lề
- $+$  Kích thước giấy

**GU.com** 

**BU** con

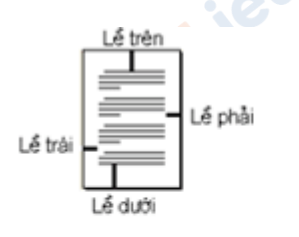

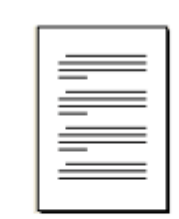

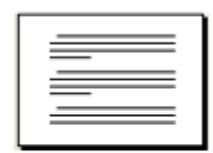

نببى

ciliev

a) Kích thước các lề của trang

b) Hướng giấy thẳng đúng

c) Hướng giấy nằm ngang dil.1EU.com

silieu.com

**U.Com** 

#### hình 82. định dạng trang

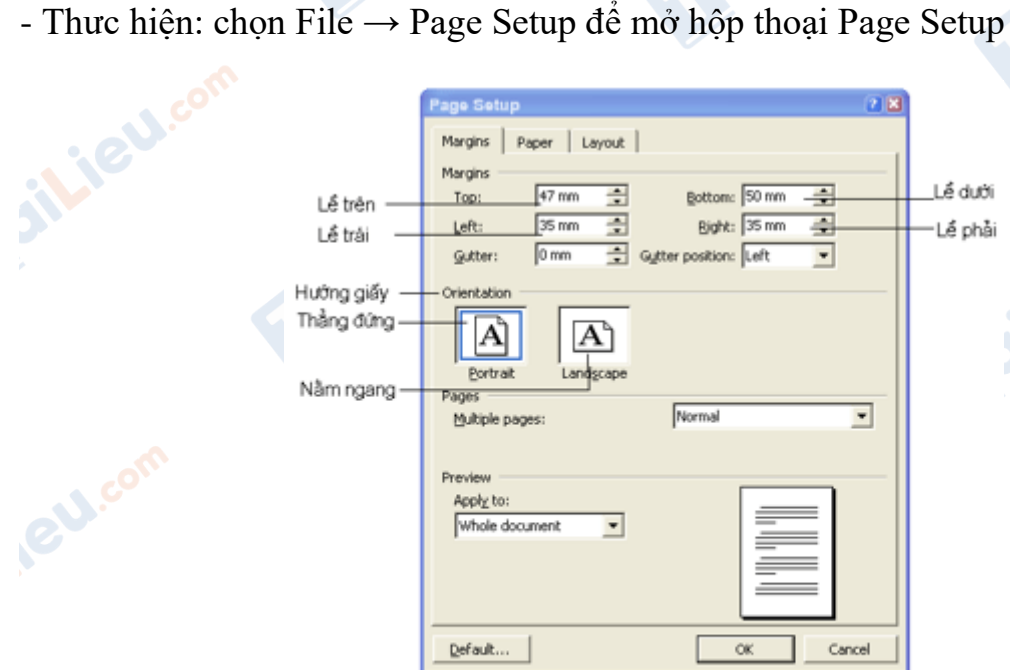

hình 83. hộp thoại Page Setup

**CLICK NGAY** vào **TẢI VỀ** dưới đây để download giải bài tập Tin học **Bài 16: Định dạng văn bản** SGK lớp 10 hay nhất file word, pdf hoàn toàn miễn phí.